# TOOVIL 公交虎门8路的时间表和线路图

B虎门8路 三门口村 [下载](https://moovitapp.com/index/api/onelink/3986059930?pid=Web_SEO_Lines-PDF&c=Footer_Button&is_retargeting=true&af_inactivity_window=30&af_click_lookback=7d&af_reengagement_window=7d&GACP=v%3D2%26tid%3DG-27FWN98RX2%26cid%3DGACP_PARAM_CLIENT_ID%26en%3Dinstall%26ep.category%3Doffline%26ep.additional_data%3DGACP_PARAM_USER_AGENT%26ep.page_language%3Dzh-cn%26ep.property%3DSEO%26ep.seo_type%3DLines%26ep.country_name%3D%25E4%25B8%25AD%25E5%259B%25BD%26ep.metro_name%3D%25E4%25B8%259C%25E8%258E%259E&af_sub4=SEO_other&af_sub8=%2Findex%2Fzh-cn%2Fline-pdf-Dongguan___%25E4%25B8%259C%25E8%258E%259E-5455-1171380-729650&af_sub9=View&af_sub1=5455&af_sub7=5455&deep_link_sub1=5455&deep_link_value=moovit%3A%2F%2Fline%3Fpartner_id%3Dseo%26lgi%3D729650%26add_fav%3D1&af_dp=moovit%3A%2F%2Fline%3Fpartner_id%3Dseo%26lgi%3D729650%26add_fav%3D1&af_ad=SEO_other_%E8%99%8E%E9%97%A88%E8%B7%AF_%E4%B8%89%E9%97%A8%E5%8F%A3%E6%9D%91_%E4%B8%9C%E8%8E%9E_View&deep_link_sub2=SEO_other_%E8%99%8E%E9%97%A88%E8%B7%AF_%E4%B8%89%E9%97%A8%E5%8F%A3%E6%9D%91_%E4%B8%9C%E8%8E%9E_View)App

公交虎门8((三门口村))共有2条行车路线。工作日的服务时间为: (1) 三门口村: 06:30 - 22:00(2) 虎门高铁: 06:30 - 22:00 使用Moovit找到公交虎门8路离你最近的站点,以及公交虎门8路下班车的到站时间。

## 方向**:** 三门口村

24站 [查看时间表](https://moovitapp.com/dongguan___%E4%B8%9C%E8%8E%9E-5455/lines/%E8%99%8E%E9%97%A88%E8%B7%AF/729650/3171425/zh-cn?ref=2&poiType=line&customerId=4908&af_sub8=%2Findex%2Fzh-cn%2Fline-pdf-Dongguan___%25E4%25B8%259C%25E8%258E%259E-5455-1171380-729650&utm_source=line_pdf&utm_medium=organic&utm_term=%E4%B8%89%E9%97%A8%E5%8F%A3%E6%9D%91)

虎门高铁站

新世纪酒店

虎门国际公馆

汽车总站

社岗村

虎门国际布料市场

意法电商城

意法电商城

莱茵酒店

虎门国际服装机械城

新都

博涌

永联公司

东校场

旺角商业城

虎门时尚电器城

虎门医院

永安

虎门广场

九门寨卫生站

九门寨村委会

高速路桥底

#### 公交虎门**8**路的时间表

往三门口村方向的时间表

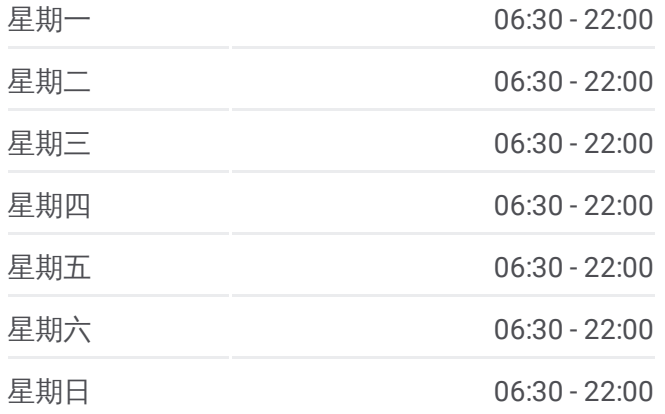

## 公交虎门**8**路的信息

方向**:** 三门口村 站点数量**:** 24 行车时间**:** 29 分 途经站点**:**

三门口村

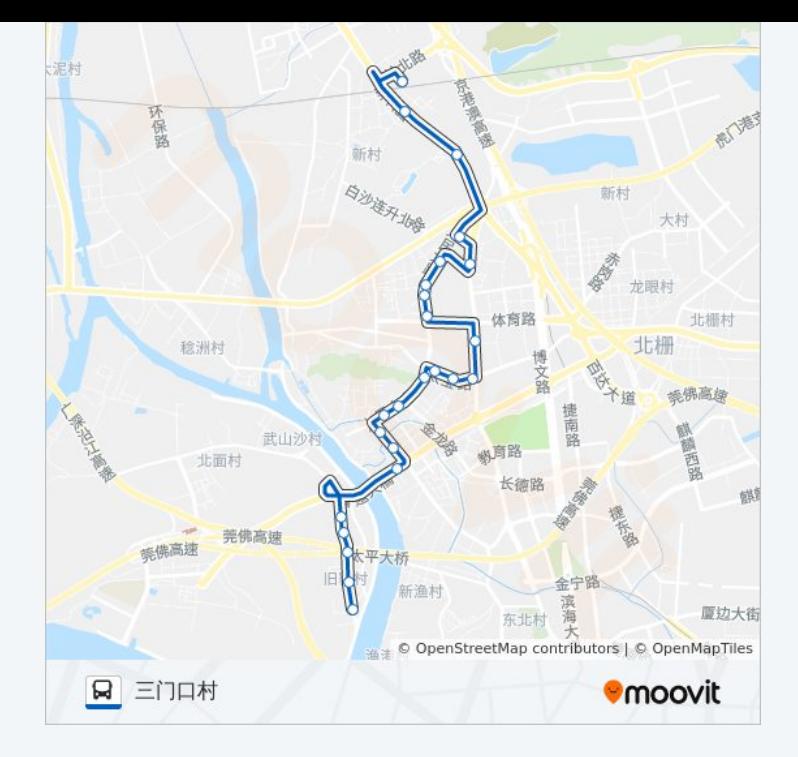

## 方向**:** 虎门高铁 24站 [查看时间表](https://moovitapp.com/dongguan___%E4%B8%9C%E8%8E%9E-5455/lines/%E8%99%8E%E9%97%A88%E8%B7%AF/729650/3171426/zh-cn?ref=2&poiType=line&customerId=4908&af_sub8=%2Findex%2Fzh-cn%2Fline-pdf-Dongguan___%25E4%25B8%259C%25E8%258E%259E-5455-1171380-729650&utm_source=line_pdf&utm_medium=organic&utm_term=%E4%B8%89%E9%97%A8%E5%8F%A3%E6%9D%91)

三门口村

九门寨美宜佳

高速路桥底

九门寨社区

九门寨卫生站

镇政府

永安

虎门医院

虎门时尚电器城

旺角商业城

东风社区

永联

虎彩集团

新都酒店

服装机械城

莱茵酒店

博美村口

博美村口

### 公交虎门**8**路的时间表

往虎门高铁方向的时间表

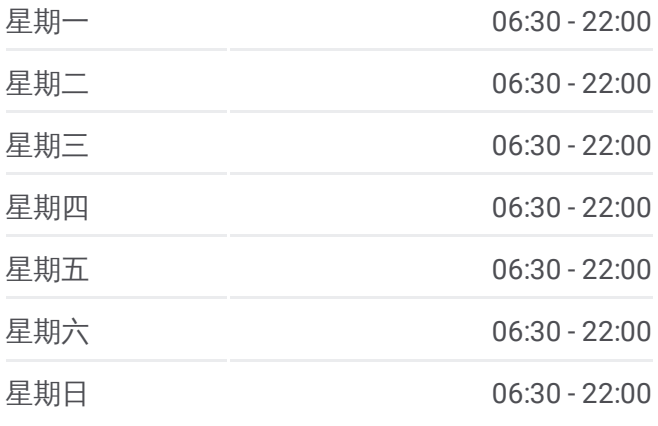

#### 公交虎门**8**路的信息

方向**:** 虎门高铁 站点数量**:** 24 行车时间**:** 29 分 途经站点**:**

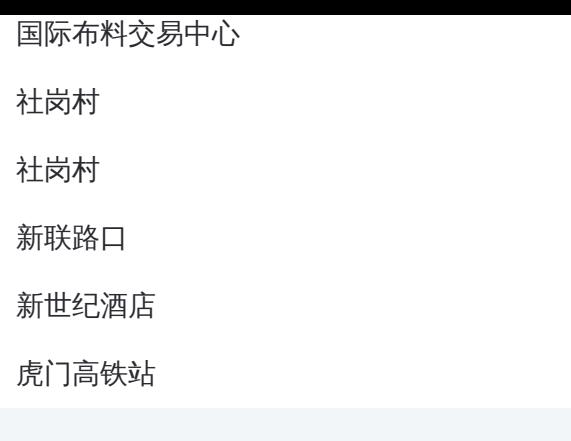

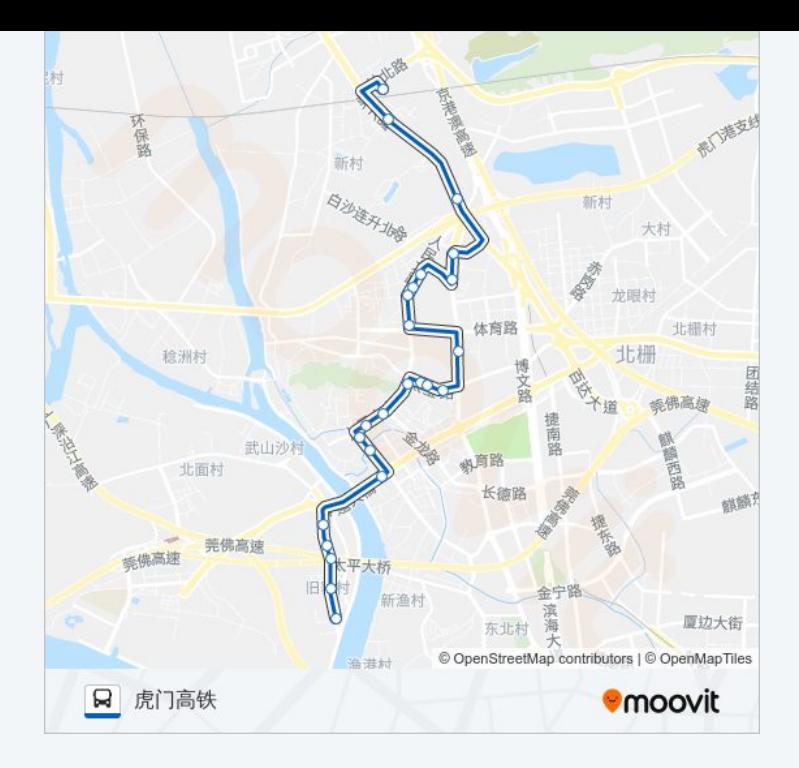

你可以在moovitapp.com下载公交虎门8路的PDF时间表和线路图。使用 Moovit[应用程式](https://moovitapp.com/dongguan___%E4%B8%9C%E8%8E%9E-5455/lines/%E8%99%8E%E9%97%A88%E8%B7%AF/729650/3171425/zh-cn?ref=2&poiType=line&customerId=4908&af_sub8=%2Findex%2Fzh-cn%2Fline-pdf-Dongguan___%25E4%25B8%259C%25E8%258E%259E-5455-1171380-729650&utm_source=line_pdf&utm_medium=organic&utm_term=%E4%B8%89%E9%97%A8%E5%8F%A3%E6%9D%91)查询东莞的实时公交、列车时刻表以及公共交通出行指南。

关于[Moovit](https://editor.moovitapp.com/web/community?campaign=line_pdf&utm_source=line_pdf&utm_medium=organic&utm_term=%E4%B8%89%E9%97%A8%E5%8F%A3%E6%9D%91&lang=en) · MaaS[解决方案](https://moovit.com/maas-solutions/?utm_source=line_pdf&utm_medium=organic&utm_term=%E4%B8%89%E9%97%A8%E5%8F%A3%E6%9D%91) · [城市列表](https://moovitapp.com/index/zh-cn/%E5%85%AC%E5%85%B1%E4%BA%A4%E9%80%9A-countries?utm_source=line_pdf&utm_medium=organic&utm_term=%E4%B8%89%E9%97%A8%E5%8F%A3%E6%9D%91) · Moovit社区

© 2024 Moovit - 保留所有权利

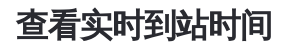

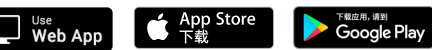